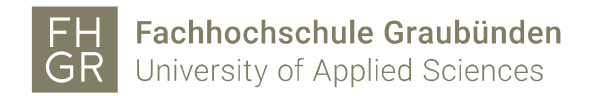

#### Wer hat's erfunden?

Der Effekt nennt sich «Pepper's Ghost» und ist nach dem englischen Wissenschaftler John Henry Pepper benannt, der in der Mitte des 19. Jahrhundert an der königlich polytechnischen Universität in London unterrichtete. Wobei Professor Pepper «nur» der Anwender war. Er wusste die Idee bzw. die Erfindung von Henry Dircks geschickt und einfach, mittels einer Glasscheibe in bestehenden Theatern umzusetzen.

## Wie funktioniert das?

Der Effekt lässt sich mit den Gesetzen der Strahlenoptik erklären.

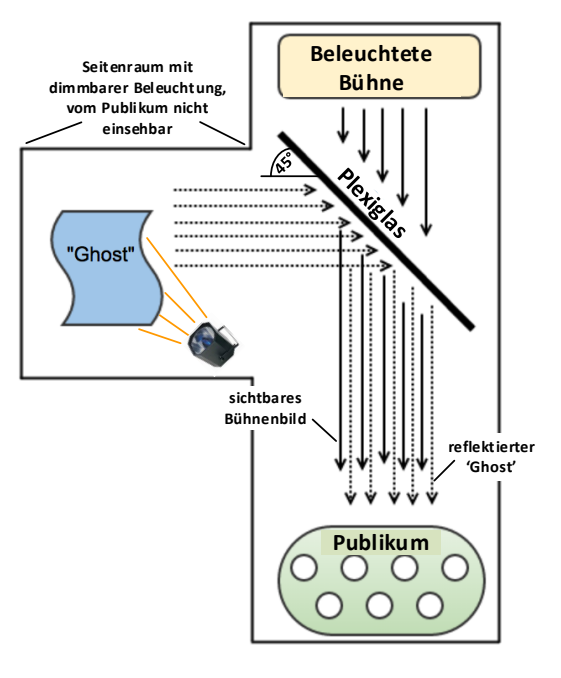

In der Grafik wird er anhand eines projizierten Geistes in ein bestehendes Bühnenbild erklärt, so wie es Mr. Pepper der breiten Öffentlichkeit als Publikumsmagnet in Theatern vorführte. Eine Plexiglasscheibe ist 45° zum Publikum und zum Geist im Seitenraum abgewinkelt aufgestellt. Bei diesem Winkel ist für die Zuschauer das beleuchtete Bühnenbild durch das Glas permanent sichtbar. Ebenfalls im Sichtfeld der Zuschauer erscheint der Geist der aus dem beleuchteten Seitenraum teilweise vom Plexiglas reflektiert wird. Es scheint als schwebe ein durchsichtiger Geist im Bühnenbild.

Durch dimmen bzw. aufhellen der Bühne und des Seitenraumes kann der Effekt noch verstärkt werden (hellbeleuchtete Bühne langsam dimmen und gleichzeitig den dunklen Seitenraum nach und nach hell ausleuchten.)

Durch geschickte Anordnung von drei weiteren 45°-Ebenen zu einer Pyramide und der horizontalen Projektion eines Sujet von allen vier Seiten, lassen sich scheinbar dreidimensionale Lichtbilder, ähnlich einem Hologramm, innerhalb der Pyramide erzielen.

### Wo wird das eingesetzt?

In verschiedenen Walt-Disney-Themenparks kommt der Effekt in «The Haunted Mansion» zur Anwendung. Dort werden bis zu 10x30 m grosse Geisterszenen in den Spukhäusern projiziert. Weltweit macht man sich den Effekt auch in Ausstellungen und Museen zunutze, wo z.B. lokale Personen zusammen mit Persönlichkeiten in fiktiven Diskussionsrunden auftreten, und die Besucher so in ihren Bann ziehen. Natürlich arbeitet auch die Filmindustrie mit «Pepper's ghost's» Effekten so in Star Wars- und James Bond Filmen.

Auch für Marketingzwecke lässt sich diese Technik ausgezeichnet einsetzen, um Gegenstände in Vitrinen werbewirksam dem Publikum vorzuführen. Last but not least arbeitet Präsident Barack Obamas Teleprompter auch nach dem gleichen Prinzip.

F +41 81 286 24 00 fhgr.ch

# Was hat das mit Holografie zu tun?

… überhaupt nichts. Unter Holografie versteht man Verfahren, die die Welleneigenschaften

des Lichtes ausnutzen und zwar die Möglichkeiten der Interferenz und Kohärenz. Für die Aufnahme und Beleuchtung eines beliebigen Gegenstandes wird in der Regel eine Laserquelle benötigt, die kohärentes Licht liefert und man so genaue Interferenzmuster erzeugen kann. Weiter werden Umlenkspiegel und eine Glasplatte mit einer lichtempfindlichen Schicht benötigt.

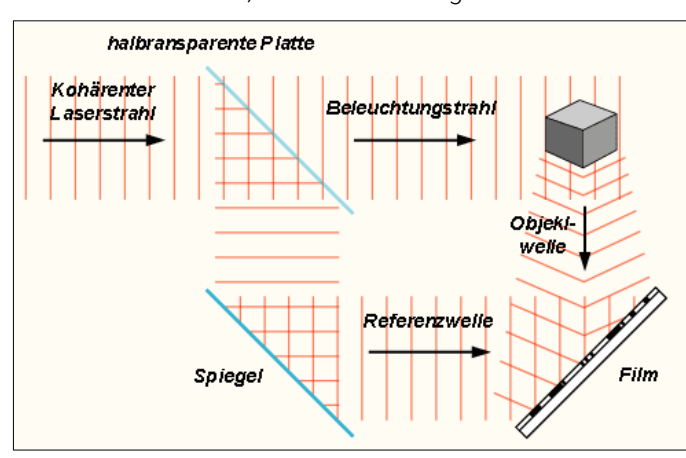

*Ablauf einer holografischen Aufzeichnung*

Wo lade ich «Holo-Filme» runter?

[http://muviza.net/watch?v=\\_zviTi6VKO4](http://muviza.net/watch?v=_zviTi6VKO4)

[https://www.youtube.com/watch?v=Y60mfBvXCj8&list=PLGEMLfdEM7aJuUqrxpkcZ\\_q7z\\_HP](https://www.youtube.com/watch?v=Y60mfBvXCj8&list=PLGEMLfdEM7aJuUqrxpkcZ_q7z_HPHz71F) [Hz71F](https://www.youtube.com/watch?v=Y60mfBvXCj8&list=PLGEMLfdEM7aJuUqrxpkcZ_q7z_HPHz71F)

<https://www.youtube.com/user/HOLHOcollcetion>

Oder einfach in Youtube «Smartphone Hologramm» eingeben.

## Wie bastle ich einen «Holo-Projektor»?

Anleitungen unter:

<http://www.computerbild.de/artikel/cb-News-Internet-HoloLens-basteln-DIY-12918307.html> <http://www.zambo.ch/Start/Zambothek/Basteln/Hologramm-selbstgemacht> <https://www.youtube.com/watch?v=FY4flJTjQYY>

oder fix fertig zum Bestellen bei:

[http://www.banggood.com/Holographic-Display-Stand-3D-Projector-For-iPhone-Samsung-](http://www.banggood.com/Holographic-Display-Stand-3D-Projector-For-iPhone-Samsung-HTC-Smartphone-p-1012400.html)[HTC-Smartphone-p-1012400.html](http://www.banggood.com/Holographic-Display-Stand-3D-Projector-For-iPhone-Samsung-HTC-Smartphone-p-1012400.html) [http://www.banggood.com/Holographic-Display-Stand-3D-Projector-For-iPhone-66S-Plus](http://www.banggood.com/Holographic-Display-Stand-3D-Projector-For-iPhone-66S-Plus-iPhone-66S-Smartphone-p-1038646.html)[iPhone-66S-Smartphone-p-1038646.html](http://www.banggood.com/Holographic-Display-Stand-3D-Projector-For-iPhone-66S-Plus-iPhone-66S-Smartphone-p-1038646.html)

Wie mache ich mir eigenen «Holo-Bilder»? Anleitung und weitere Links: <http://www.srf.ch/radio-srf-3/digital/hologramme-fuer-alle>

Quellennachweis für Text und Bilder:

http://de.wikipedia.org/wiki/Holografie

http://www.comsol.com/blogs/explaining-the-peppers-ghost-illusion-with-ray-optics/

F +41 81 286 24 00 fhgr.ch